# **6. Modell illesztés, alakzatok**

**Kató Zoltán**

**Képfeldolgozás és Számítógépes Grafika tanszék SZTE (**<http://www.inf.u-szeged.hu/~kato/teaching/>**)**

# **ROBOSZTUS EGYENES ILLESZTÉS**

#### **Egyenes illesztés**

- **Adott a síkban egy P<sup>1</sup> , P<sup>2</sup> ,…, P<sup>N</sup> ponthalmaz**
- **Illesszünk rájuk egy egyenest úgy, hogy**
	- **A pontok egyenestől vett négyzetes távolságának összege minimális (***geometriai hiba***)**
	- **Az egyenest az egyenletével reprezentáljuk:**

$$
c + n_x x + n_y y = 0, \quad n_x^2 + n_y^2 = 1
$$

- **(n<sup>x</sup> ,n<sup>y</sup> ) az egyenes normálvektora (egységvektor)**
- **Ha egy P pont nincs az egyenesen, akkor |r| a pont távolsága az egyenestől:**  $c + n_x x + n_y y = r$
- **Túlhatározott egyenletrendszer megoldása (legkisebb négyzetes probléma):** 1 Г *r*  $x_1$  *y* 
	- **Minimalizáljuk:**  *N*  $r = \sum_{i=1}^{n} r_i^2$ *i* 1

$$
\begin{bmatrix} 1 & x_1 & y_1 \ 1 & x_2 & y_2 \ \vdots & \vdots & \vdots \ 1 & x_N & y_N \end{bmatrix} \begin{bmatrix} c \\ n_x \\ n_y \end{bmatrix} = \begin{bmatrix} r_1 \\ r_2 \\ \vdots \\ r_N \end{bmatrix} \text{ és } n_x^2 + n_y^2 = 1
$$

#### **Megoldás**

- **N nagy A sok sorból áll**
	- **A QR felbontásával (Q ortogonális, R felső trianguláris) egy kisebb egyenletrendszert kaphatunk**
	- **Mivel a normát az ortogonális transzformáció nem változtatja (hiszen csak elforgatás: ||Q<sup>T</sup>r||=||r||), az alábbi egyenletrendszert kapjuk:**

$$
\mathbf{A} = \mathbf{Q}\mathbf{R} \Rightarrow \mathbf{Q}^{\mathsf{T}} \mathbf{A} \mathbf{x} = \begin{bmatrix} R_{11} & R_{12} & R_{13} \\ 0 & R_{22} & R_{23} \\ 0 & 0 & R_{33} \\ 0 & 0 & 0 \\ \vdots & \vdots & \vdots \\ 0 & 0 & 0 \end{bmatrix} \begin{bmatrix} c \\ n_x \\ n_y \end{bmatrix} = \mathbf{Q}^{\mathsf{T}} \mathbf{r} \quad \text{és} \quad n_x^2 + n_y^2 = 1
$$

# **Megoldás**

• **Mivel a nemlineáris mellékfeltétel csak 2 ismeretlent tartalmaz, az alábbi feladatot kell megoldani:**

$$
\begin{bmatrix} R_{22} & R_{23} \\ 0 & R_{33} \end{bmatrix} \begin{bmatrix} n_x \\ n_y \end{bmatrix} \approx 0 \quad \text{és} \quad \mathbf{n_x}^2 + \mathbf{n_y}^2 = 1
$$

- **Ez egy klasszikus LSE probléma: ||Bx||=min, és||x||=1.**
	- **A minimum értéke B** *legkisebb szinguláris értéke*
	- **A megoldás pedig az ennek** *megfelelő szinguláris vektor*
	- **(n<sup>x</sup> ,n<sup>y</sup> ) B SVD felbontásából kapható meg**
	- **c pedig ezek után az eredeti egyenletekbe való behelyettesítéssel adódik**

## **Kilógó adatok problémája (Outliers)**

- **Az LSE módszer feltételezi, hogy az adatpontjaink egy Gauss hiba erejéig jól illeszkednek a modellre**
	- **Vagyis a pont koordináták nagyjából egy egyenesre esnek egy korlátos szórással.**
- **Mit tehetünk, ha az adatpontokra nem teljesül ez a feltétel?**
- *Kilógó adatok (outliers***) — az adatpontok nem ugyanahhoz a modellhez (egyeneshez) tartoznak: a becslésünk hibás lesz**

Line fitting using regression is biased by outliers

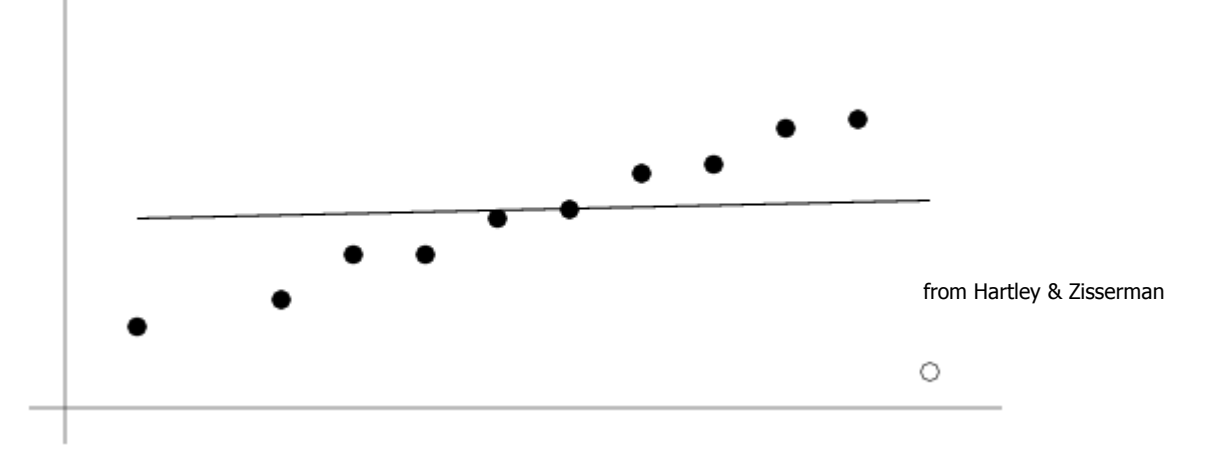

### **Robosztus becslés: RANSAC**

- **A becslést tekintsük egy két-lépéses eljárásnak:**
	- **Osztályozzuk az adatpontjainkat kilógókra és illeszkedőkre**
	- **Illesszük a modellt az illeszkedőkre.**
- **1. Vegyünk egy véletlen minimális mintát az adatpontokból, amire a modell illeszthető (a** *minta***)**
- **2. Az illesztett modelltől t távolságra levő ponthalmaz a**  *konszenzus halmaz***, melynek mérete a modell**  *támogatottsága.*
- **3. Ismételjük az eljárást N mintára a legnagyobb támogatottságú modell lesz a robosztus illesztés**
	- **Ettől t távolságon kívül lévő pontok a kilógók**
	- **A végső modellt az illeszkedő ponthalmazra határozzuk meg**

Two samples and their supports for line-fitting

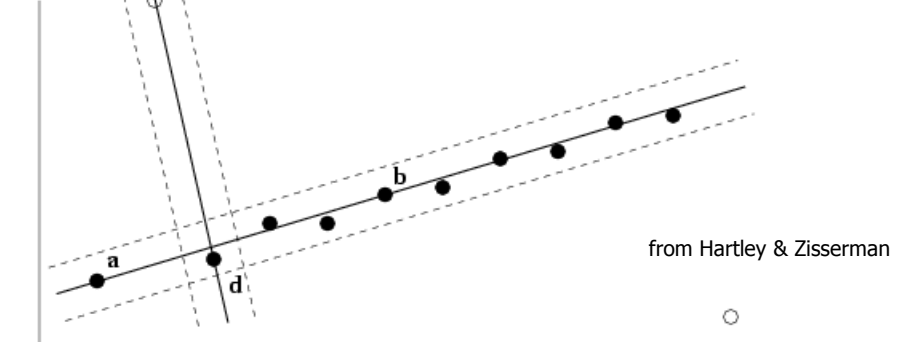

# **RANSAC: t és N meghatározása**

- **t : általában empirikusan határozzuk meg**
- **N: határozzuk meg úgy, hogy p valószínúséggel legalább egy minta tiszta illeszkedő (s pontot tartalmazó) adatpontokból álljon:**

$$
N=\frac{\log(1-p)}{\log(1-(1-\epsilon)^s)}
$$

**ahol annak a valószínűsége, hogy egy pont kilógó**

• **Tipikusan p = 0.99**

# **RANSAC: példa (p = 0.99)**

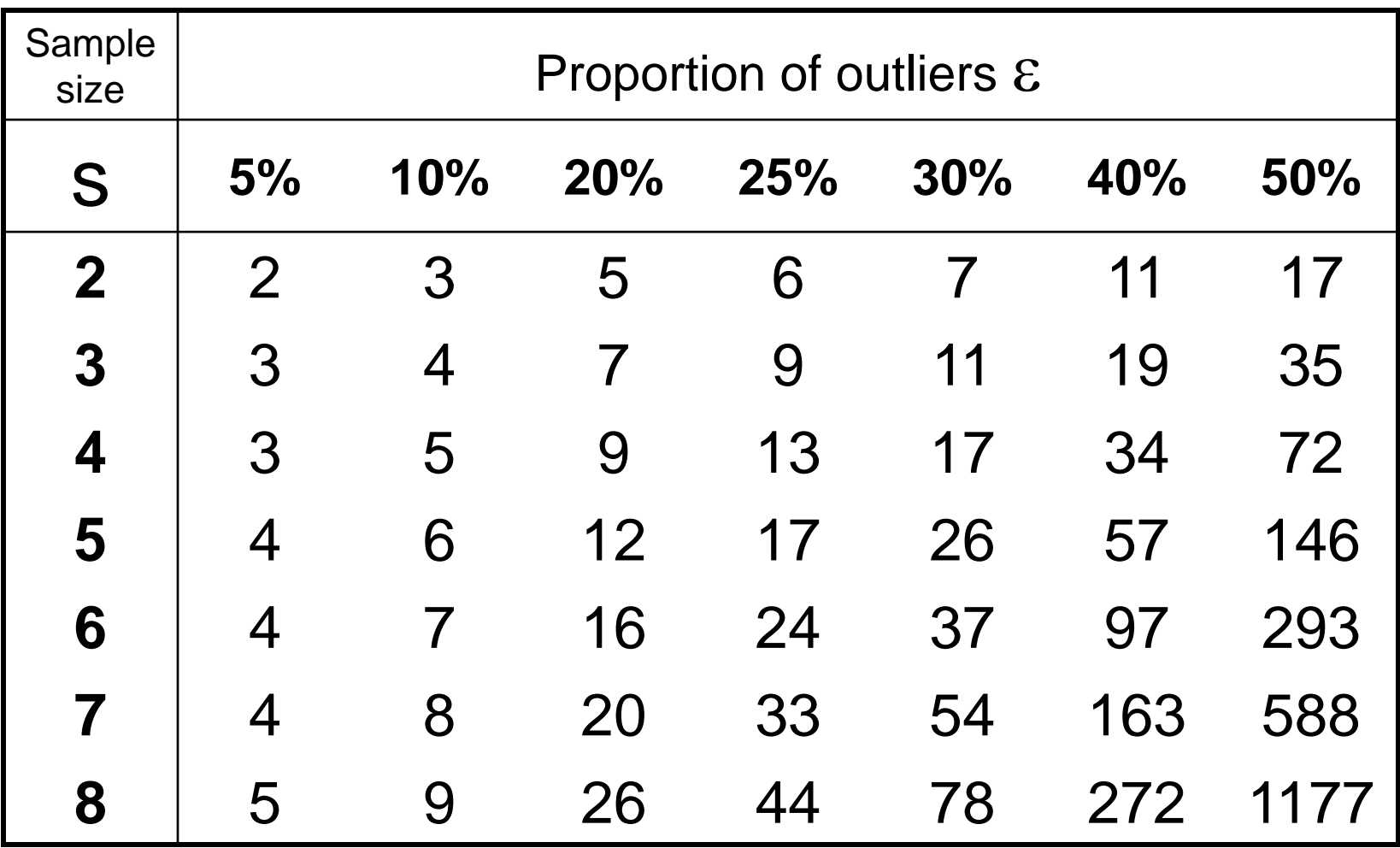

#### **Példa: robosztus egyenes illesztés**

- $\cdot$  **n** = 12 pont
- **Minimális minta mérete s = 2**
- **2 kilógó pont** $\rightarrow$  $\varepsilon$  **= 1/6 = 20%**
- **Tehát N = 5 99% valószínűséggel már ad legalább egy mintát, ami nem tartalmaz kilógó pontokat.**
	- **Ezzel szemben az összes lehetséges pontpár végigpróbálgatása N = 66 esetet jelentene.**

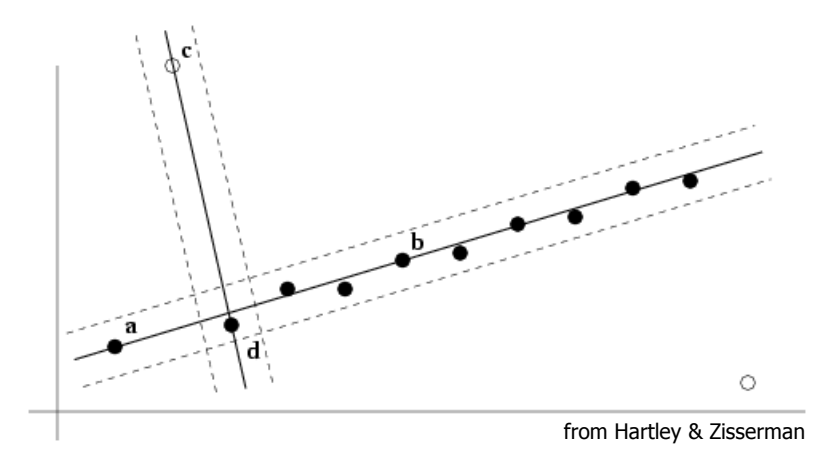

## **N adaptív meghatározása**

- **Ha ismeretlen, akkor az alábbi módon meghatározhatjuk:**
	- $\mathbf{L}$ . **Legyen**  $N=1$  és  $\mathbf{E}=0.5$  (legrosszabb eset)
	- **2. Minden egyen mintára számoljuk meg az illeszkedő adatpontokat**
	- **3. Frissítsük a kilógó adatok arányát, ha kisebb mint az előző: =1-(number of inliers) / (total number of points)**
	- **4. Állítsuk be N értékét a formula alapján**
	- **5. Ha az eddigi minták száma meghaladja N értékét stop**

## **RANSAC és LSE**

- **RANSAC kiszűri a kilógó adatokat, és a végén egy olyan becslést ad, amely a legnagyobb támogatottságú minimális adathalmazra épül**
- **Ezt javíthatjuk, ha az így megtalált összes illeszkedő pontra egy LSE illesztést végzünk.**
- **Így azonban megváltozhat az illeszkedő pontok halmaza is**
	- **Érdemes tehát alternálva kiszűrni a kilógó adatokat majd LSE illesztéssel meghatározni a többi pontra illeszkedő modellt.**

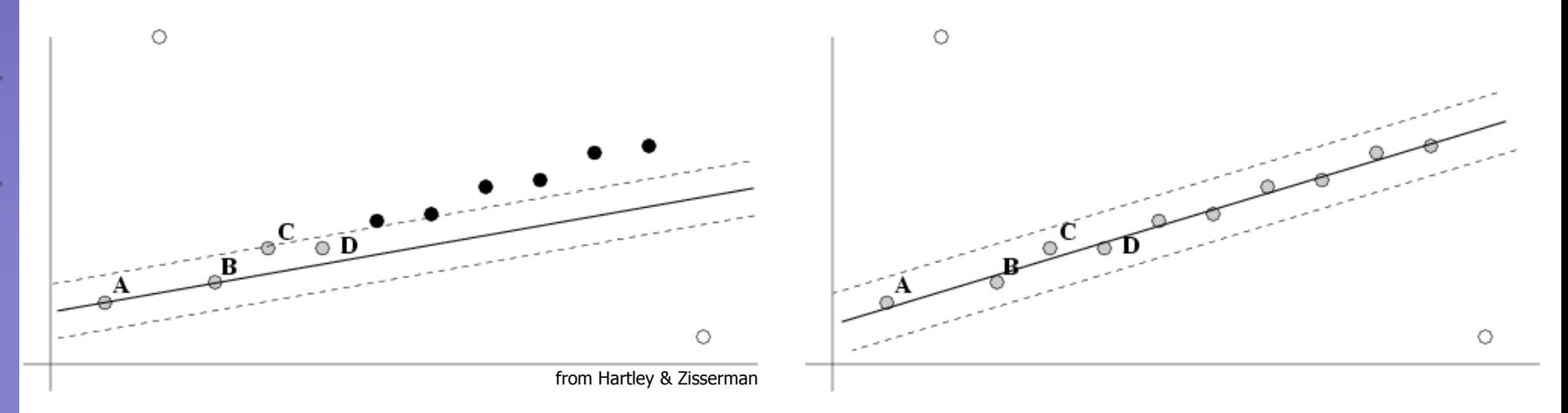

# **ALAKZATOK ÉS MINTÁK DETEKTÁLÁSA**

# **Hough transzformáció**

- **Éldetektálás során csak élpontok halmazát kapjuk.**
- **Hogyan kereshetünk magasabb rendű struktúrákat, alakzatokat az élpontok halmazában?**

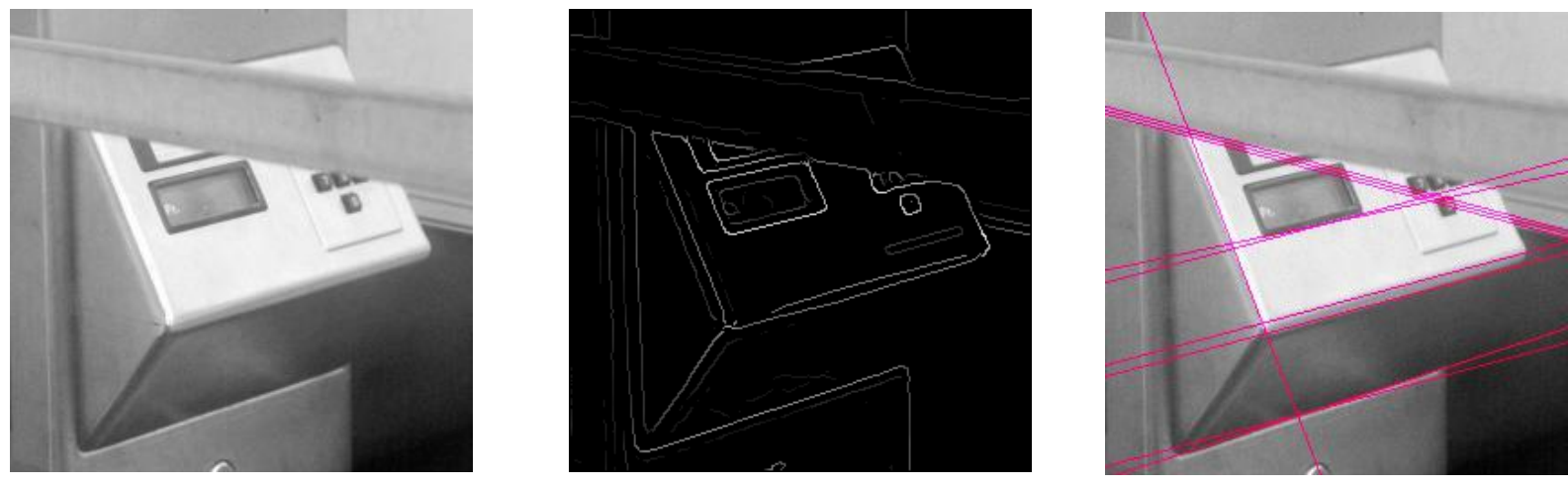

• **A Hough-transzformáció során a képen általában az f (x,y;a<sup>1</sup> ,a<sup>2</sup> ,…,a<sup>n</sup> )=0**

**a1 ,a<sup>2</sup> ,…,an paraméterekkel explicit alakban megadható görbéket keressük**

- **A Hough transzformáció alkalmazása célravezető, ha**
	- **ismert alakú (és méretű) objektumokat keresünk a képen.**
	- **Akkor is, ha azok részben takartak vagy zajosak.**

#### **Egyenesek detektálása**

• Ekkor az input tér egy ( $x_i, y_i$ ) pontjának az  $0 \leq \varphi \leq 2\pi$ 

> *r=x<sup>i</sup> ·***cos***φ+y<sup>i</sup> ·***sin***φ*  $0 \leq r \leq r_{\text{max}}$

**szinuszoid görbe felel meg a Hough-térben.**

• **Az egy egyenesbe eső pontokhoz tartozó szinuszoid görbék egy pontban metszik egymást.**

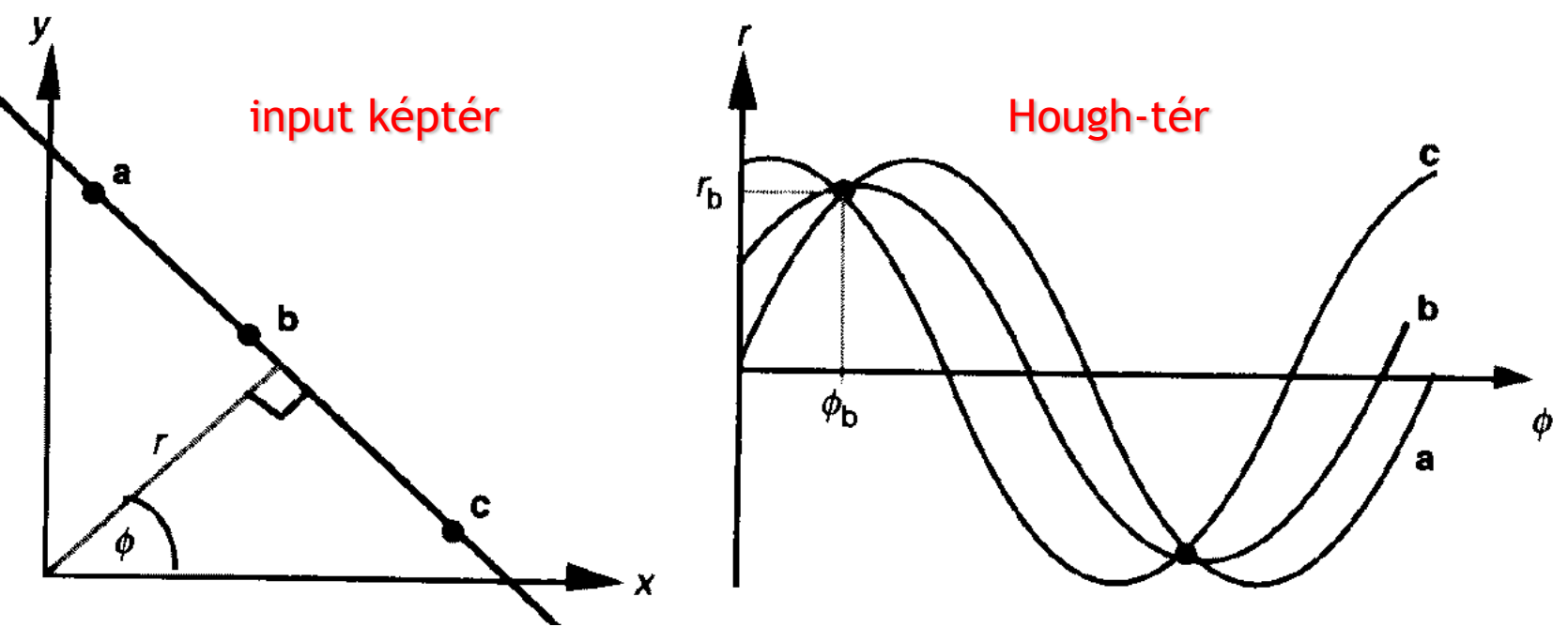

# **Hogyan találjuk meg az egyeneseket?**

- **Egy (él)pont a képtérben megfelel egy szinusz görbének a Hough térben**
	- **Két pontnak két görbe felel meg**
- **Két (vagy több) ilyen görbe metszéspontja által reprezentált egyenesre ekkor kettő (vagy több) szavazat esett.**
	- **Az így kapott egyenes valamennyi rá szavazó ponton átmegy a képtérben.**
- **A Hough tér küszöbölésével megkapjuk a képtér egyeneseit**

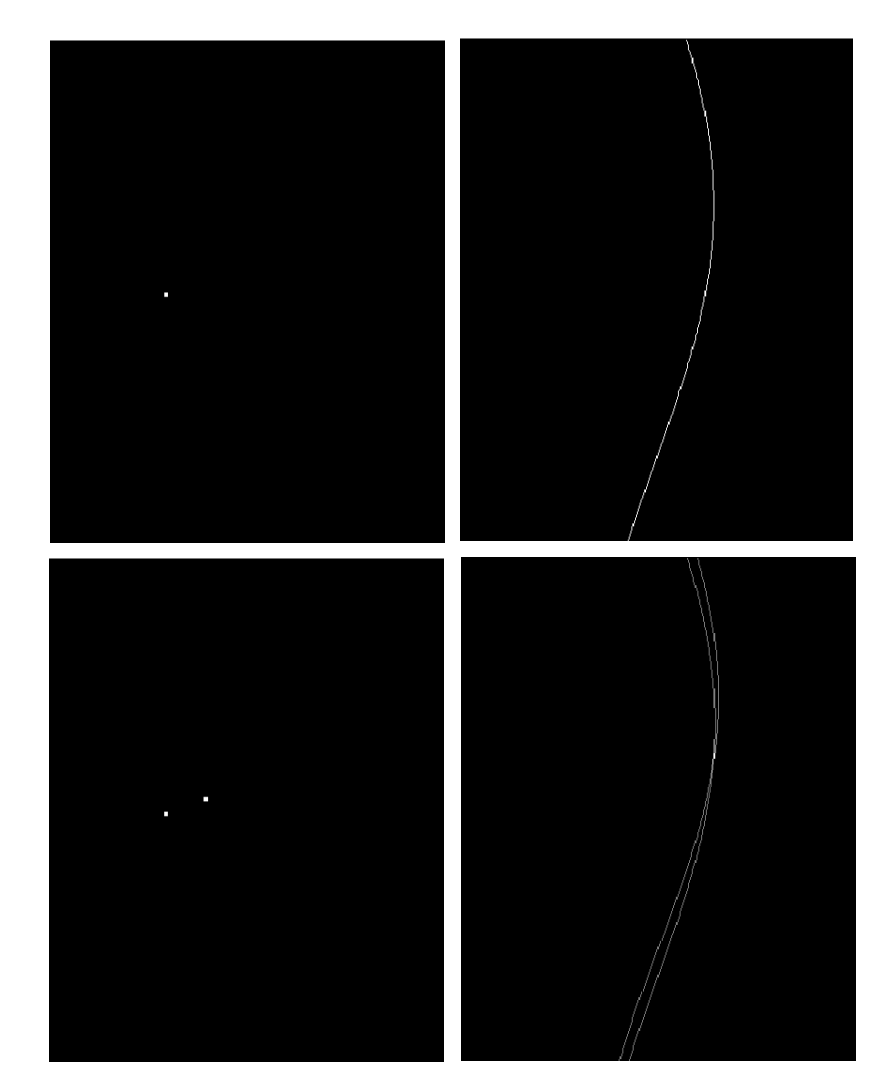

#### **Hough transzformáció algoritmusa**

```
Create f and r for all possible lines
Create an array A indexed by \phi and r
for each point (x,y)
  for each angle f 
      r = x * cos(\phi) + y * sin(\phi)A[\phi, r] = A[\phi, r] + 1end
end
```
**where A > Threshold return the corresponding line parameters**

#### **Példa egyenesek detektálására**

• **A képen 5 egyenes található (4 oldal + 1 átló)**

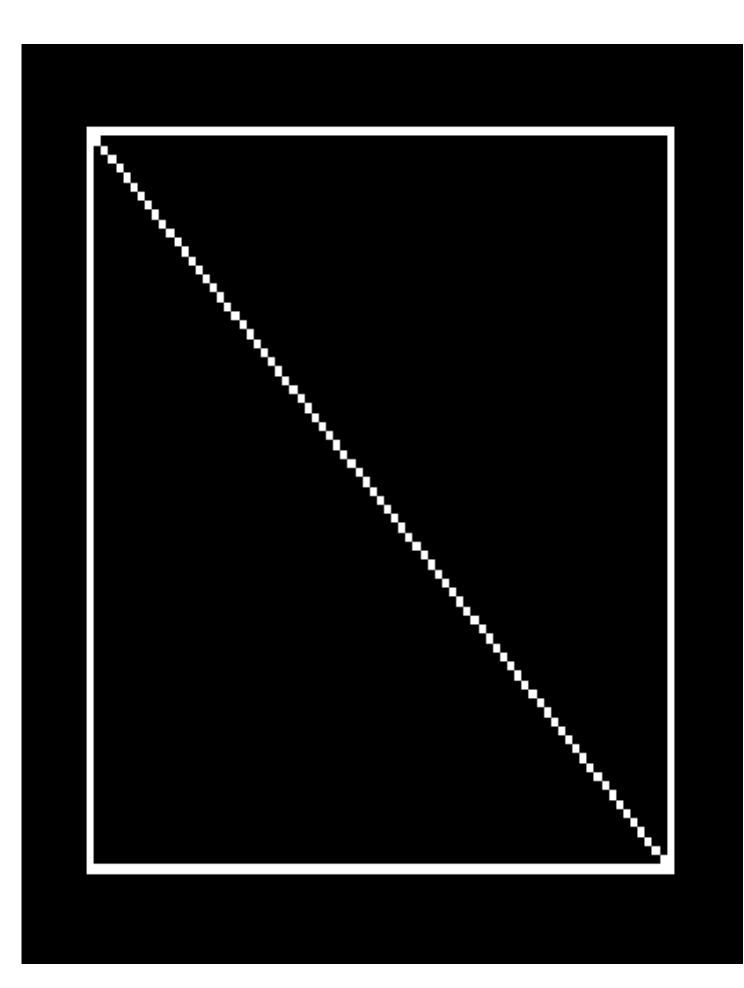

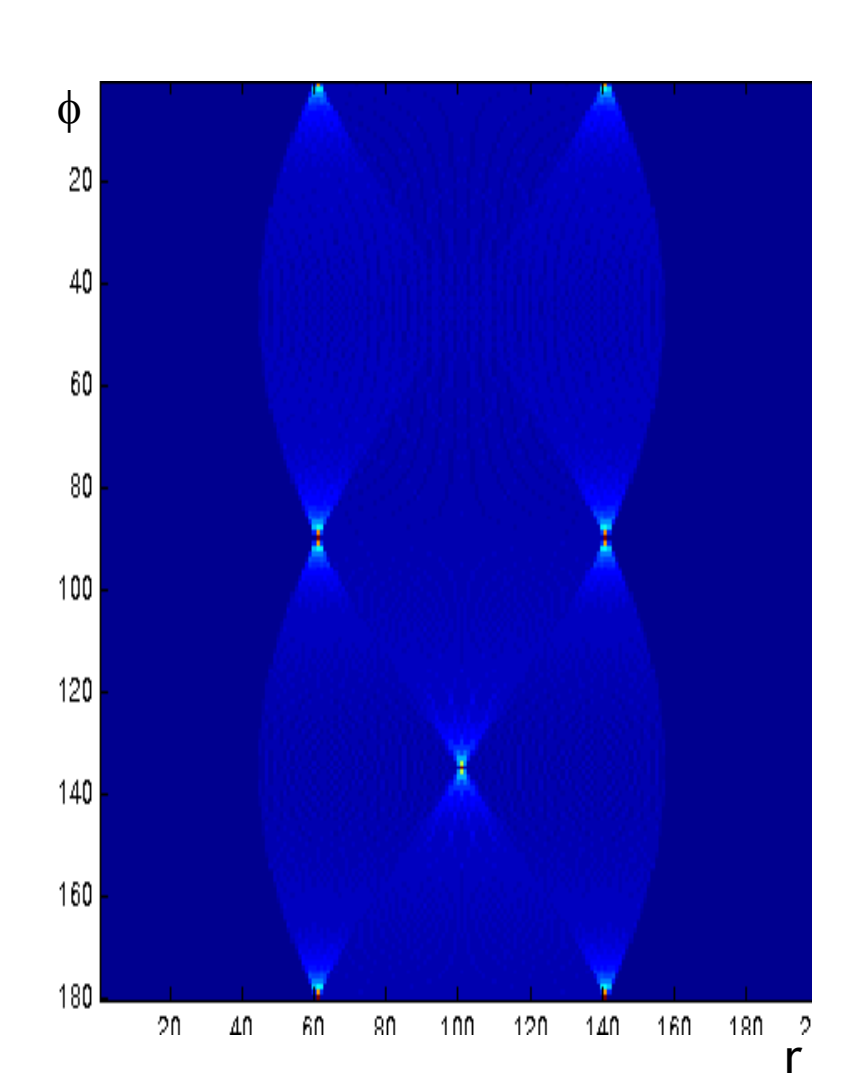

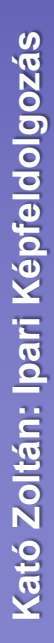

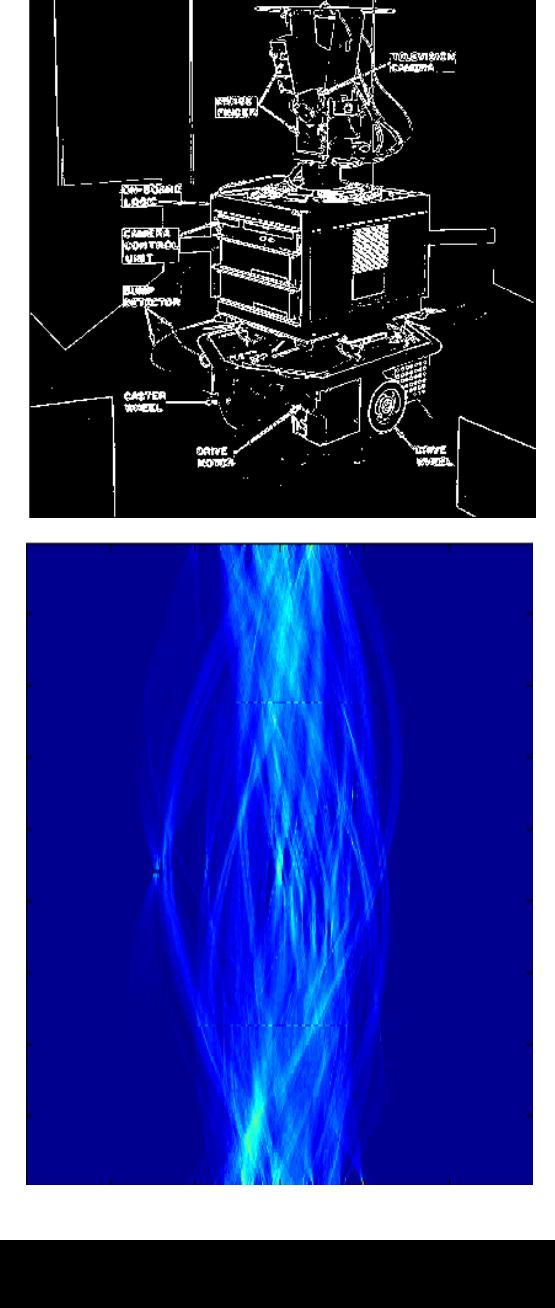

-<br>Suterina Pos

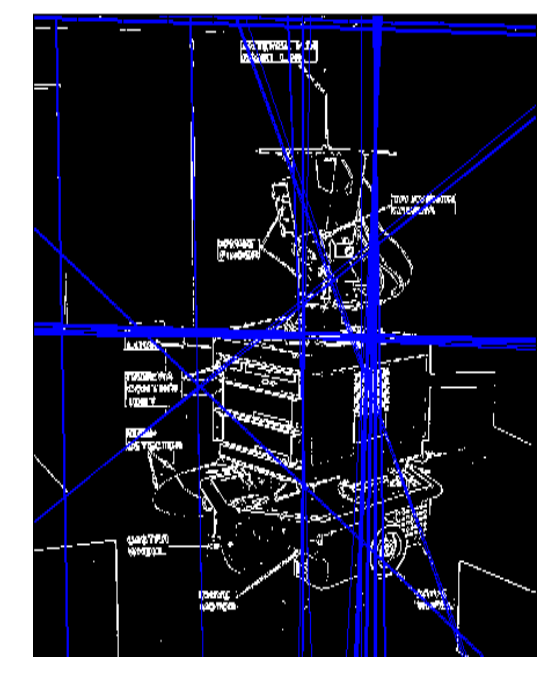

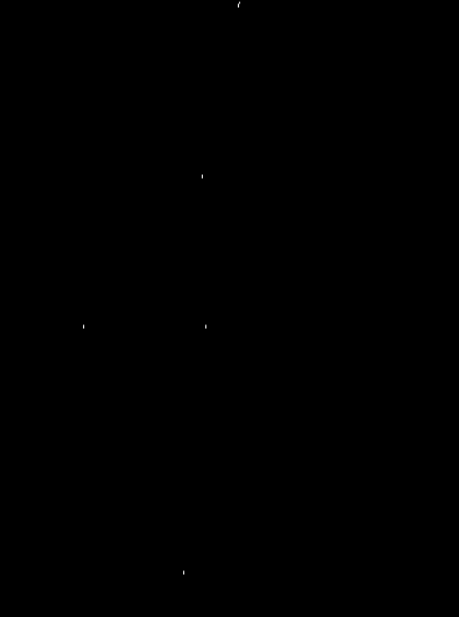

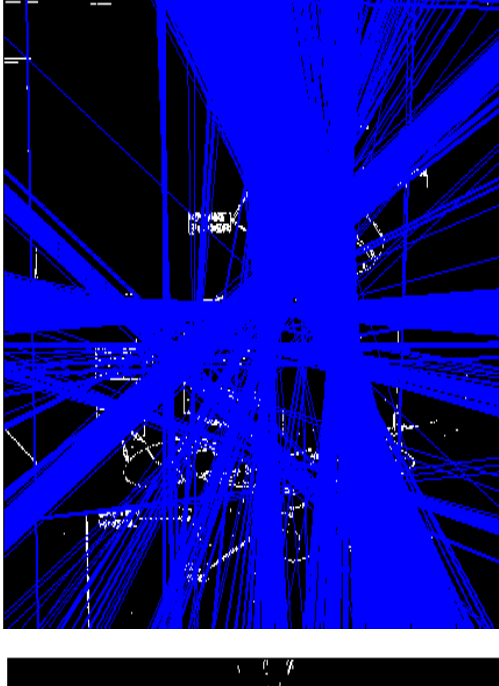

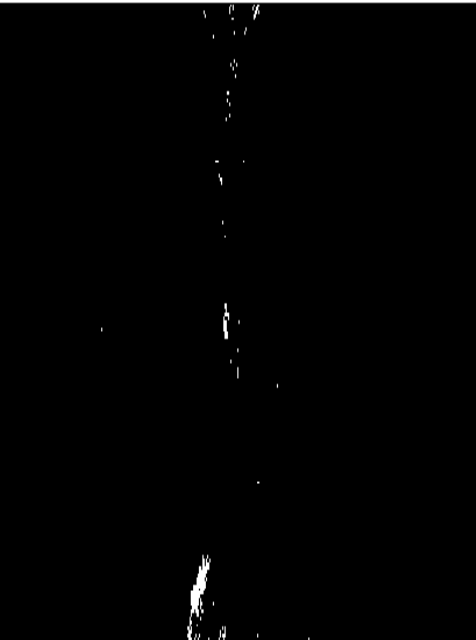

#### **Körvonal detektálása**

• **Általános körök esetén az (***a,b,r***) Hough-tér 3 dimenziós lesz:**

$$
ax^2+by^2=r^2 \rightarrow f(x,y,a,b,r)=ax^2+by^2-r^2=0
$$

 **Amennyiben pl. adott (konstans)** *r***-sugarú kört keresünk, akkor a paraméter-tér 2-dimenziósra csökken – a gyakorlatban ez használatos**

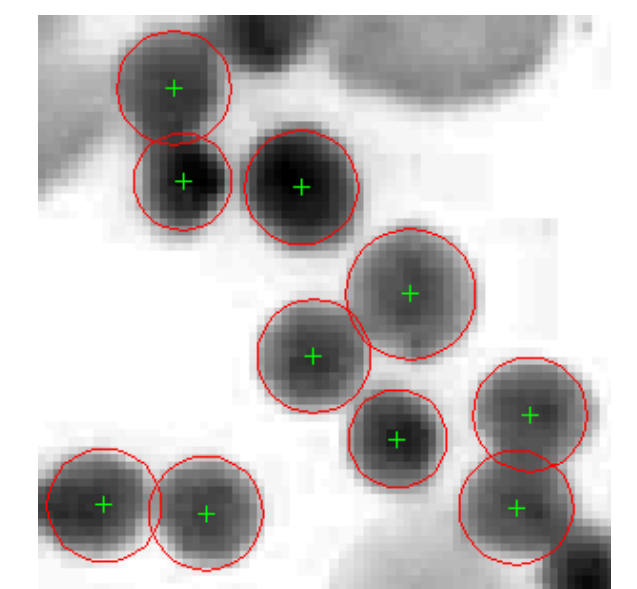

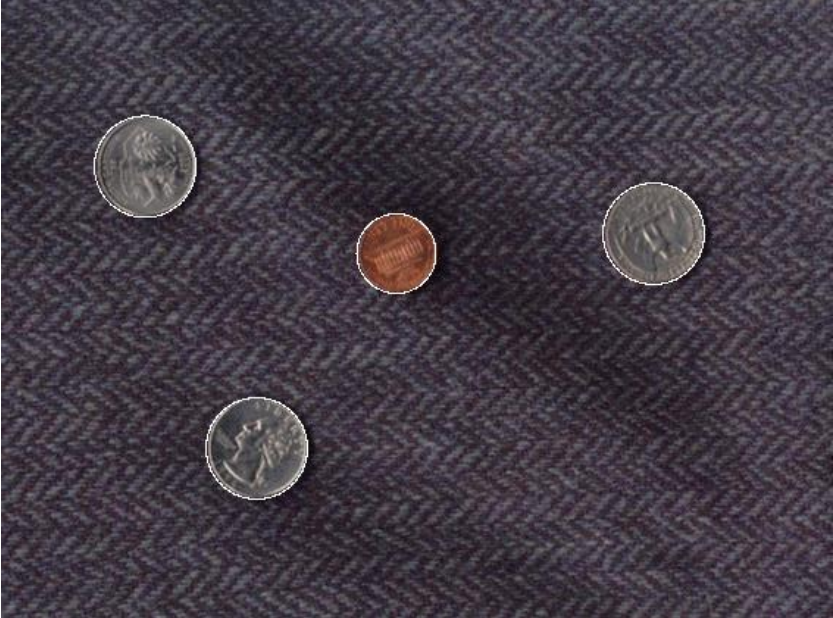

#### **Körvonal detektálása**

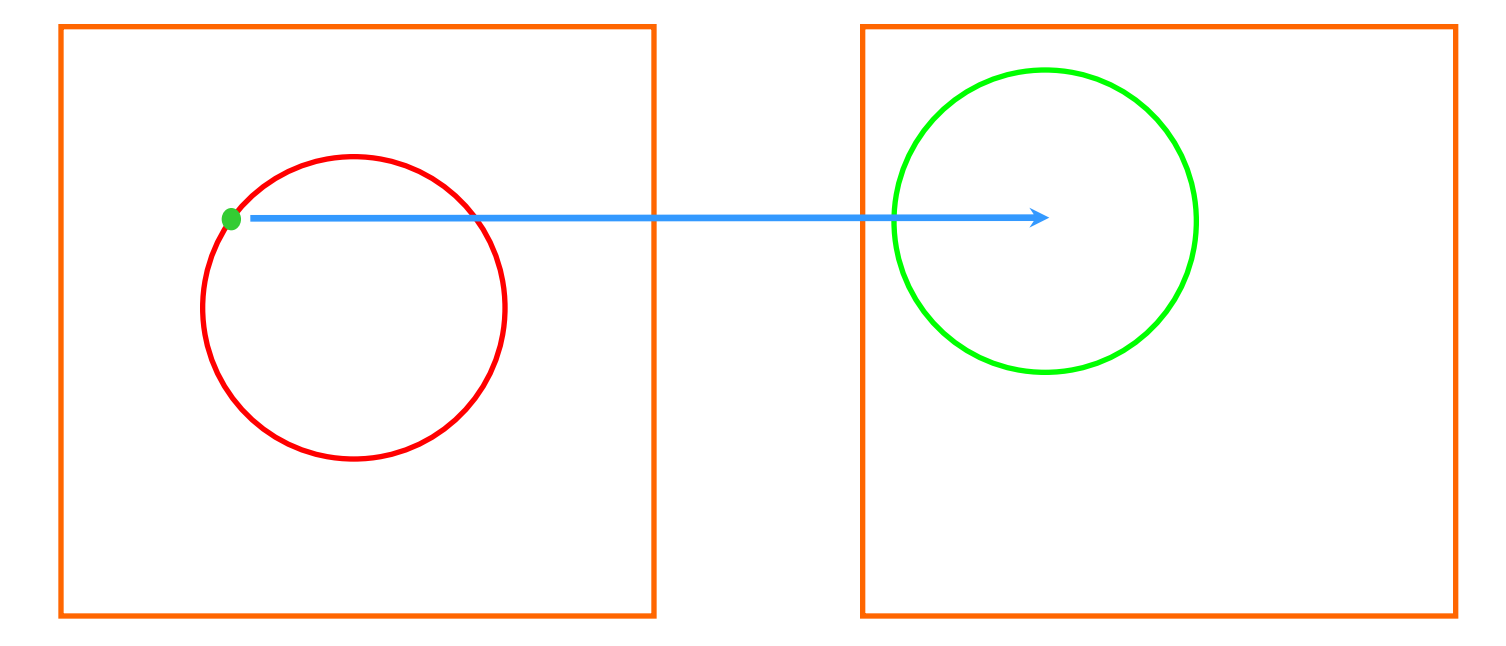

él-kép, amin ismert sugarú kört keresünk 2D Hough-tér, ahol minden élpontnak egy, a potenciális középpontokat tartalmazó kör felel meg

#### **Körvonal detektálása**

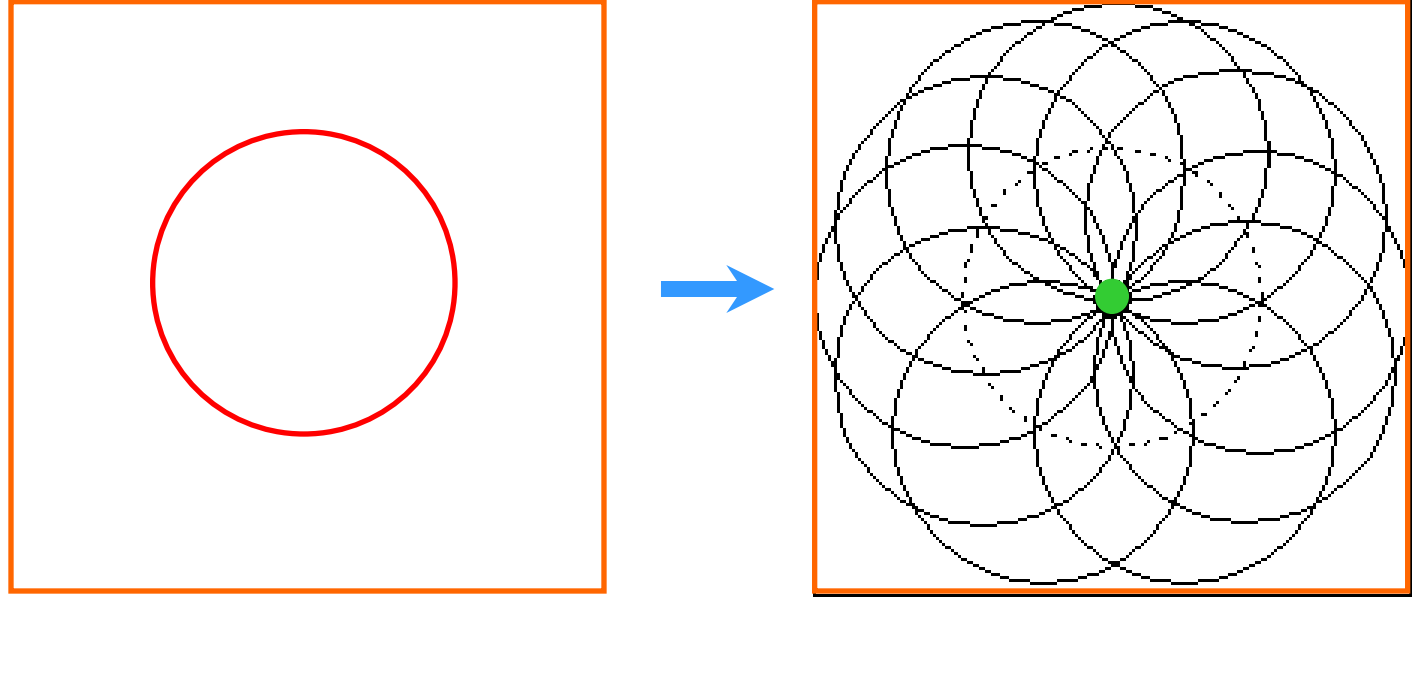

él-kép maximumhely(ek) a Houghtérben  $\rightarrow$  a detektált kör(ök) középpontja(i)

#### **Példa körvonal detektálására**

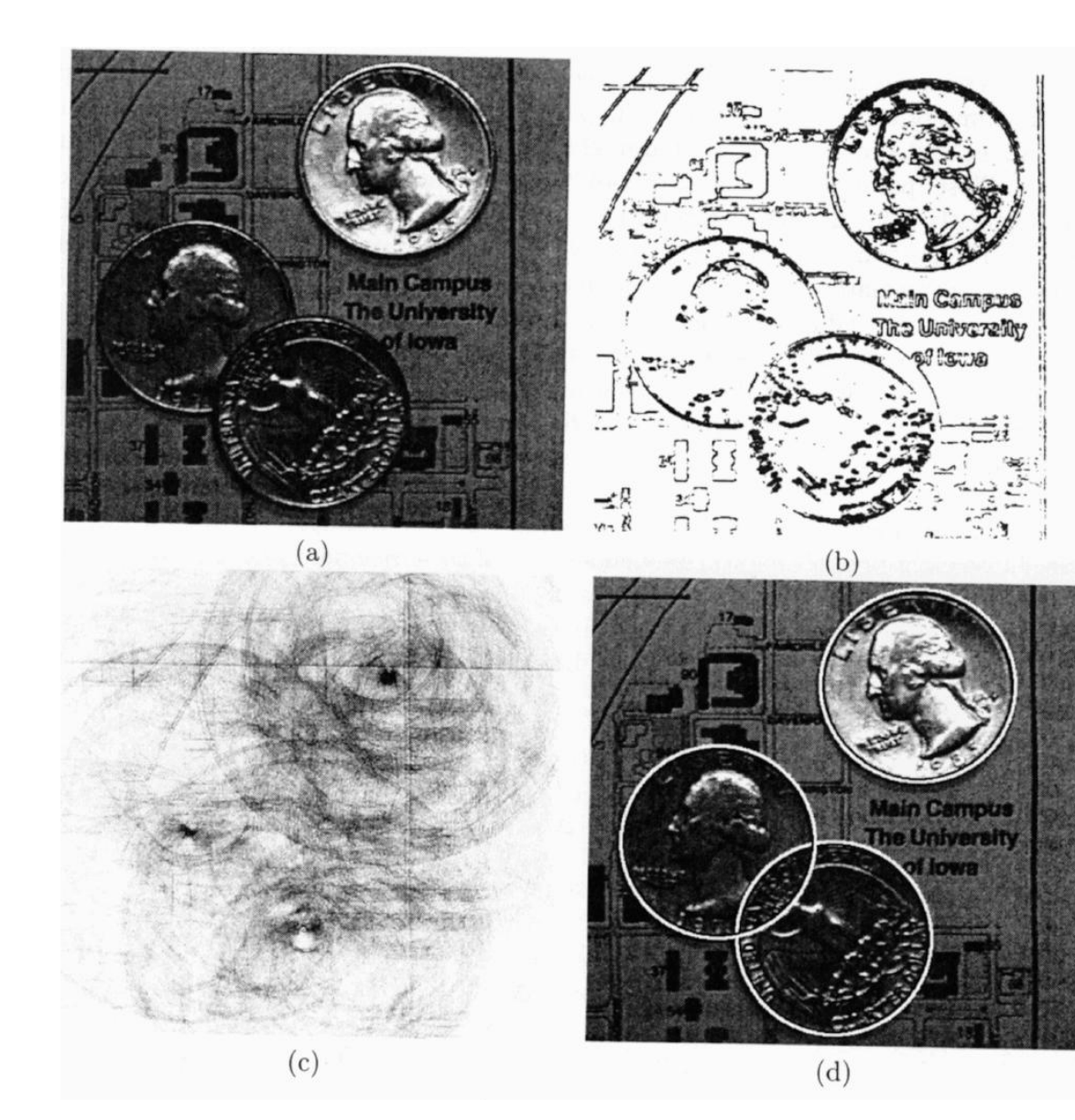

(a) eredeti kép (b) él-kép (c) 2D paraméter tér (adott sugarú köröket keresünk) (d) detektált körök az eredeti képen

### **Minták keresése képeken**

• **Az illesztési módszerekkel ismert tárgyakat, minták előfordulásait keressük a képen.**

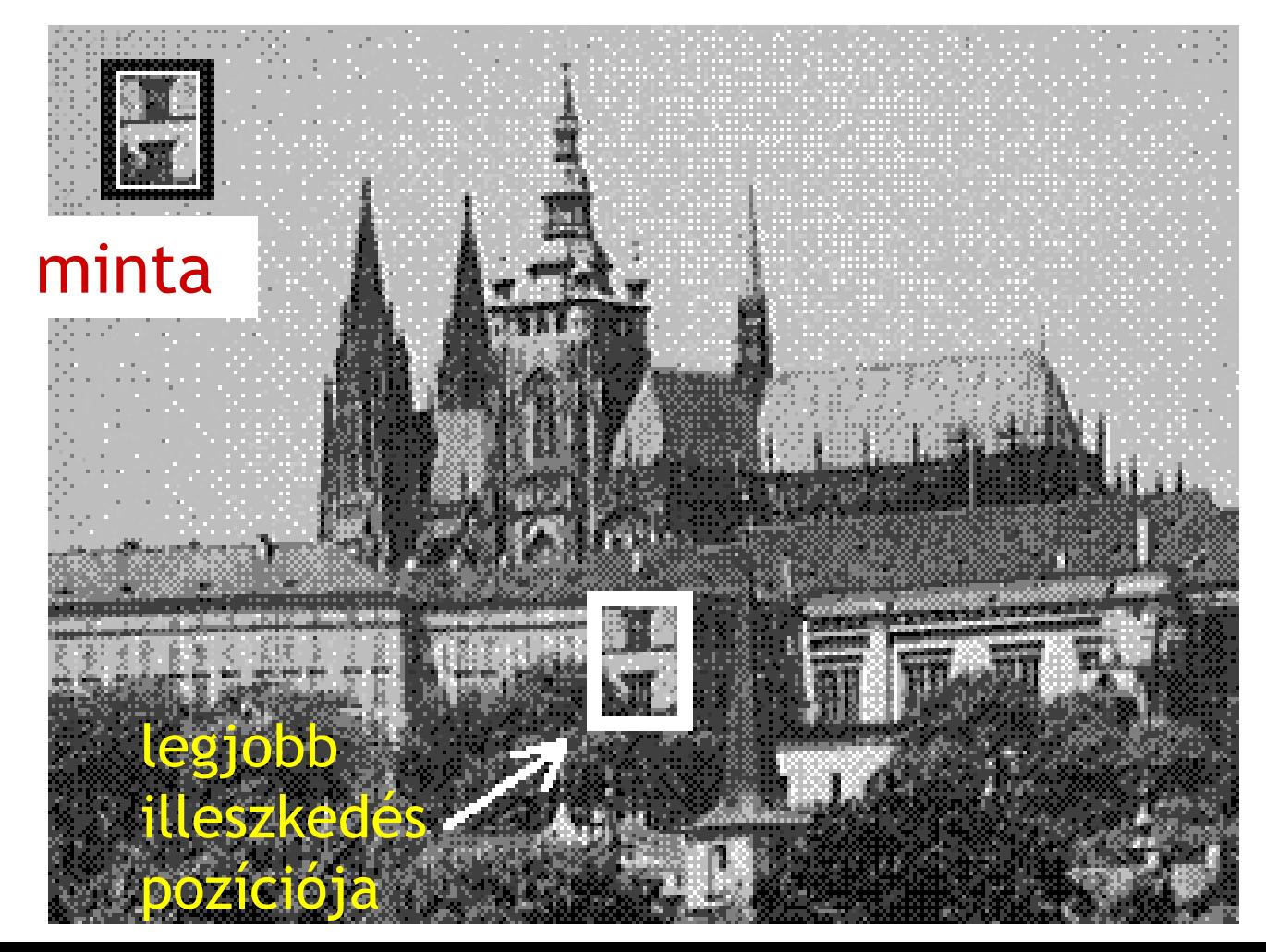

## **Normalizált kereszt-korreláció (2D)**

- **A legegyszerűbb a normalizált kereszt-korreláció alapján illeszteni**
	- **Az illesztési minta MxN méretű**
	- **A kép minden pontjára kiszámoljuk a mintával vett keresztkorreláció értékét az alábbi képlet alapján**
	- *x* **és** *y* **a minta illetve a kép viszgált pixeleit jelölik**

$$
r_{xy}(d,e) = \frac{\sum_{i=0}^{M-1} \sum_{j=0}^{N-1} (x_{ij} - \mu_x) \cdot (y_{i-d,j-e} - \mu_y)}{\sqrt{\sum_{i=0}^{M-1} \sum_{j=0}^{N-1} (x_{ij} - \mu_x)^2} \cdot \sqrt{\sum_{i=0}^{M-1} \sum_{j=0}^{N-1} (y_{ij} - \mu_y)^2}}
$$

## **Illesztési algoritmus**

- **1. Számítsuk ki a mintának megfelelő illeszkedési kritériumot minden helyre (esetleg több méretre és irányra is) a képen.**
- **2. Egy küszöbérték feletti lokális maximumhelyek megadják a minta előfordulási helyeit a képen.**

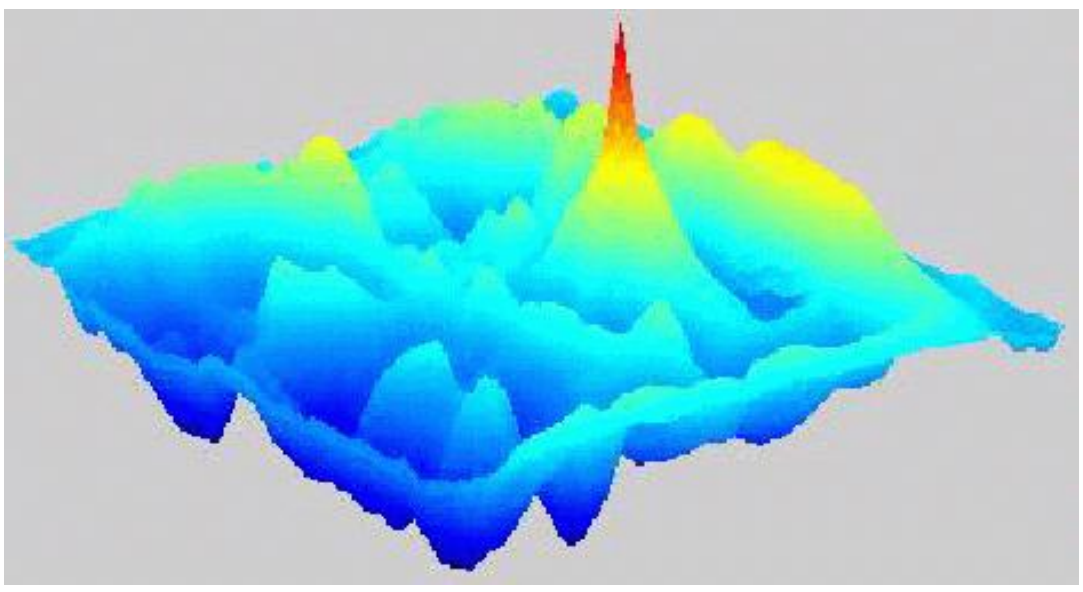

#### a kereszt-korreláció

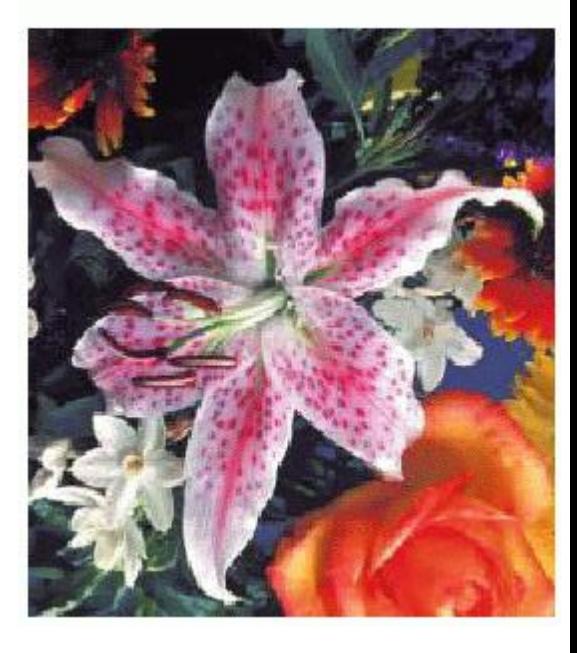

az illesztési minta és a kép

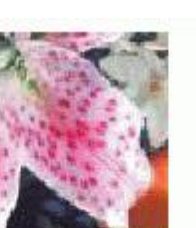

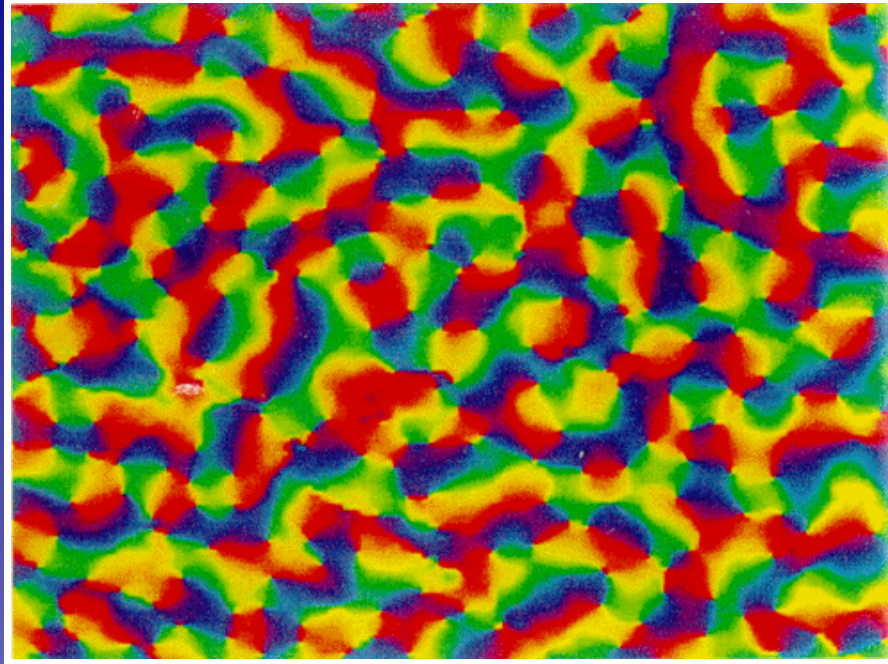

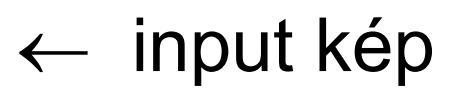

 kereszt-korreláció kép, (fehér: magas korreláció, fekete: alacsony **a ← illesztési minta<br>← kereszt-korreláció<br>(fehér: magas korrelá<br>fekete: alacsony<br>korreláció)** 

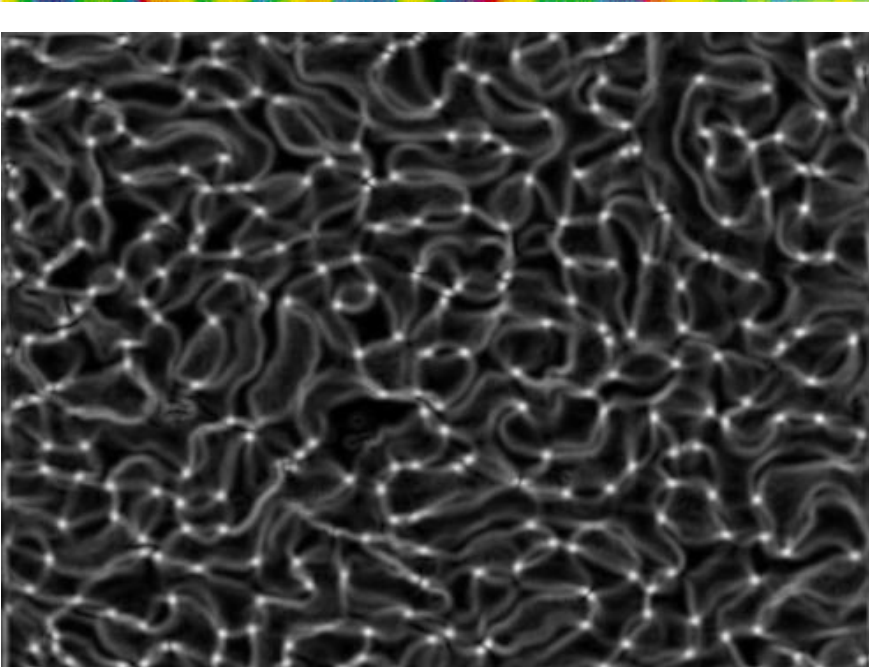

#### **Alternatív illesztési kritériumok**

$$
C_1(u, v) = \frac{1}{1 + \max_{(i,j)\in V} |f(i+u, j+v) - h(i, j)|}
$$
  
\n
$$
C_2(u, v) = \frac{1}{1 + \sum_{(i,j)\in V} |f(i+u, j+v) - h(i, j)|}
$$
  
\n
$$
C_3(u, v) = \frac{1}{1 + \sum_{(i,j)\in V} (f(i+u, j+v) - h(i, j))^2}
$$

ahol *f* a feldolgozandó kép, *h* a keresendő minta és *V* a képpontok halmaza,

#### **Hierarchikus illesztés**

- **A képpiramisok itt is jól használhatóak:**
	- **A piramis struktúrával csökkenthető a műveleti komplexitás.**
- **Először egy durvább mintát illesztünk egy durvább képen (kevesebb művelet).**

• **Utána már csak azokat az illesztéseket vizsgáljuk finomabb felbontásban, amelyek kritériuma meghaladt egy bizonyos küszöböt.** 

# **EGYSZERŰ ALAKZATJELLEMZŐK**

## **Befoglalóló téglalap**

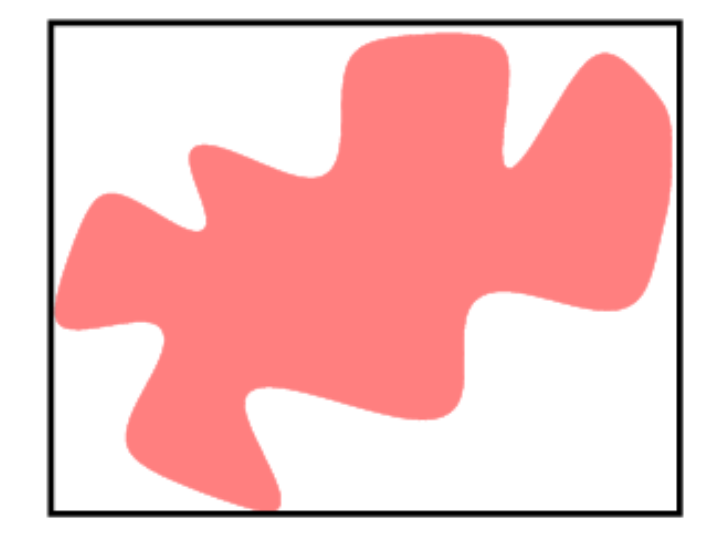

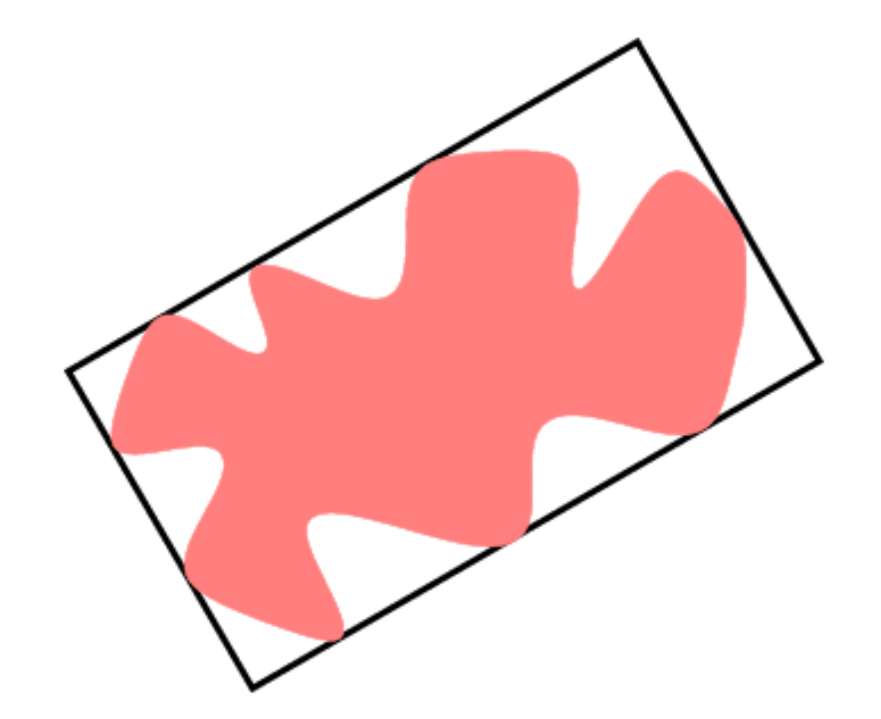

"álló" befoglaló téglalap minimális befoglaló téglalap

#### **Rektangularitás (téglalap-szerűség)**

#### az alakzat területének és a minimális befoglaló téglalap területének a hányadosa

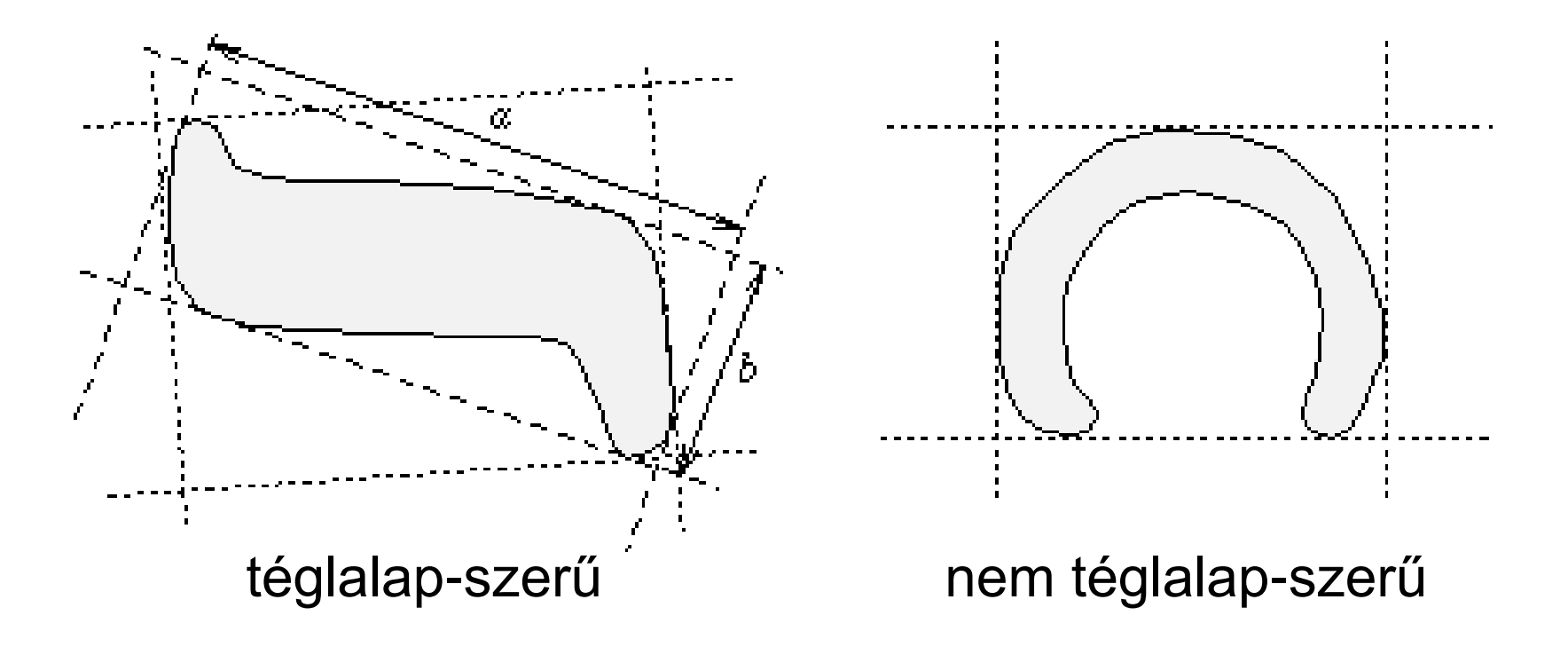

#### **Fő- és melléktengely**

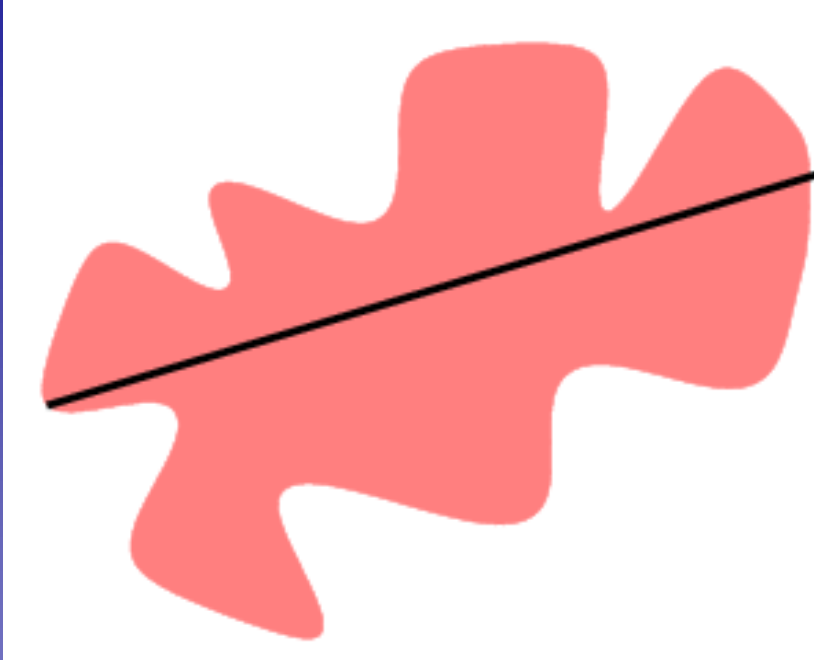

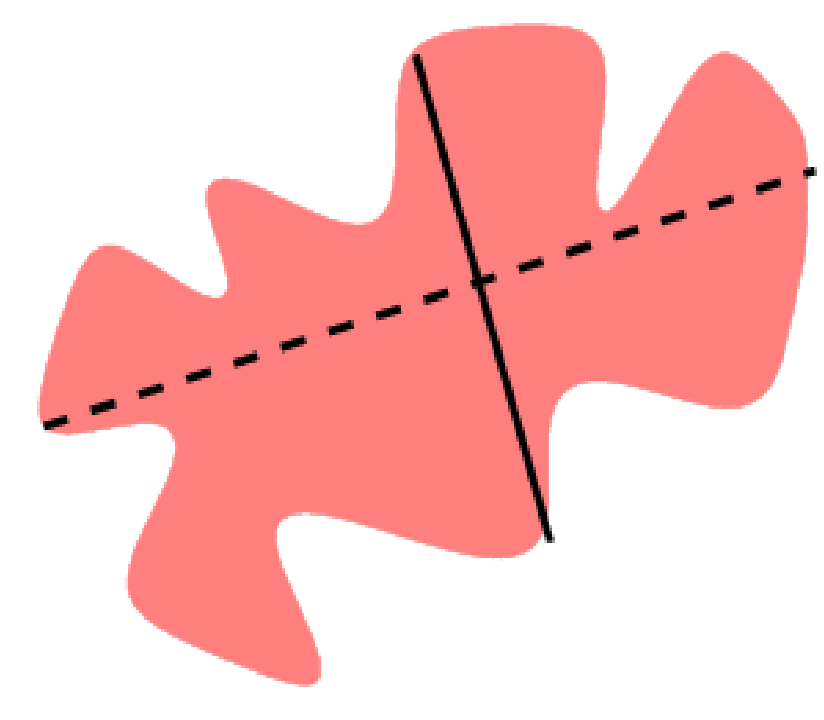

#### **főtengely**: az alakzaton belül haladó leghosszabb egyenes szakasz

#### **melléktengely**: az

alakzaton belüli, a főtengelyre merőleges leghosszabb egyenes szakasz

#### **Excentricitás**

#### a fő- és a melléktengely hosszaránya:  $d_1/d_2$

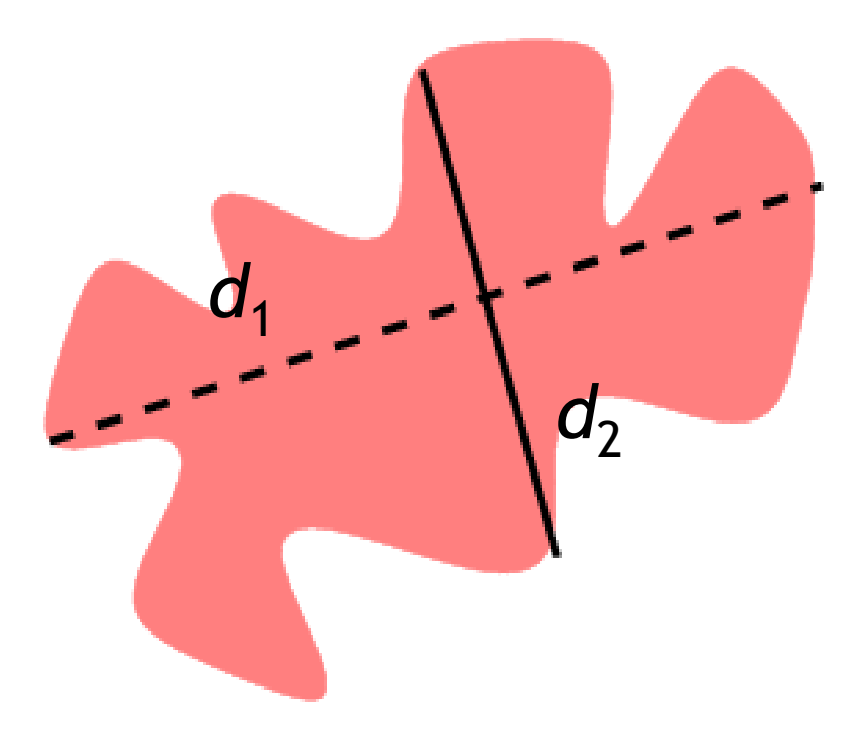

#### **Főtengely szöge (az alakzat iránya)**

#### a főtengely és az *x*-tengely által bezárt szög

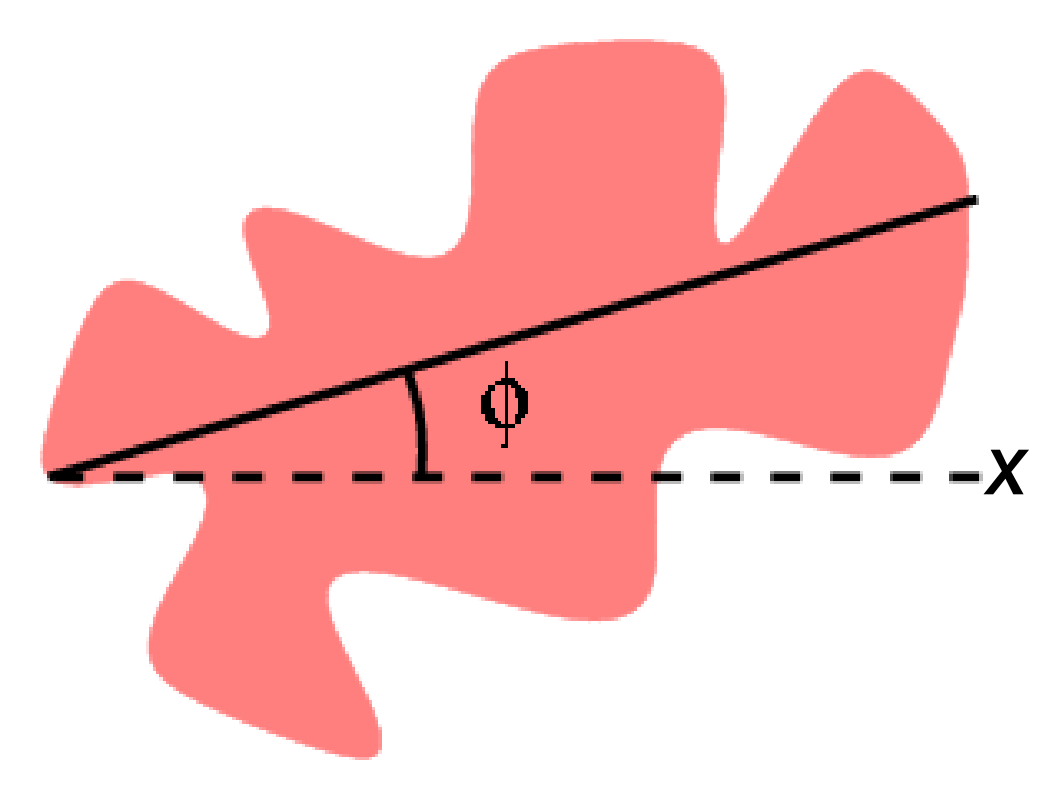

# **Átmérő**

$$
Diam(S) = \max_{p,q \in \partial S} \{ d(p,q) \},
$$

ahol:

- 
- *S*: alakzat,<br>- ∂S: alakzat határa,<br>- *d* : távolság.  $\widehat{O}$
- 

#### **Kompaktság**

# kompaktság =  $(k$ erület $)^2$  / terület pl. kör: 4π ≈ 12.6 négyzet: 16

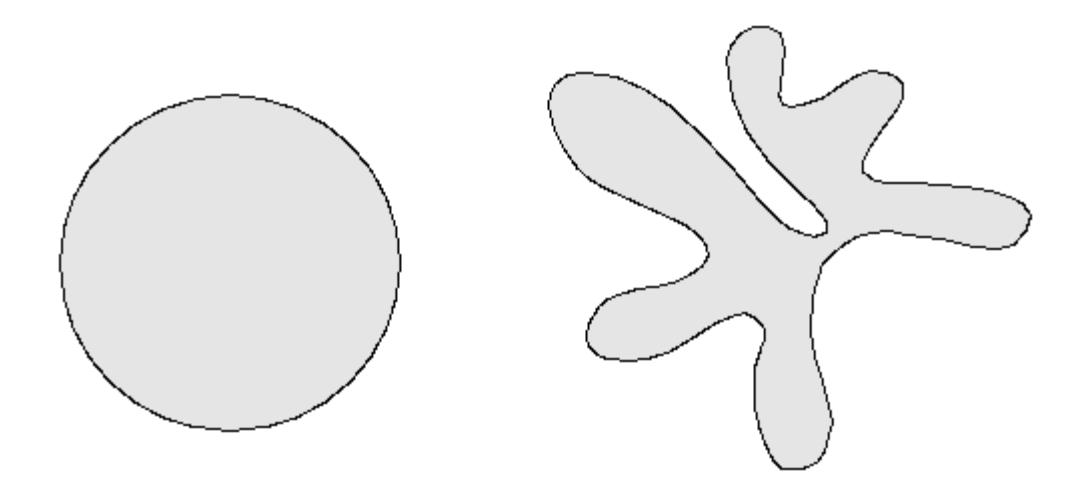

erősen kompakt gyengén kompakt

**Cirkularitás (körszerűség)**

#### cirkularitás = 1 / kompaktság  $=$  terület / (kerület)<sup>2</sup>

maximális a körre: 1/(4π) ≈ 0.08.

#### **Momentumok**

Az *I* kép (*p+q*)-adrendű (képi) momentumai (*p*,*q*=0,1,2,...  $m_{p,q} = \sum \sum x^p \cdot y^q \cdot I(x, y)$  $\boldsymbol{x}$  $\boldsymbol{u}$ 

Az *S* bináris alakzat (*p+q*)-adrendű (geometriai) momentumai:

$$
m_{p,q} = \sum_{(x,y) \in S} x^p \cdot y^q
$$

$$
(\overline{x},\overline{y})=\left(\frac{m_{1,0}}{m_{0,0}},\frac{m_{0,1}}{m_{0,0}}\right)
$$

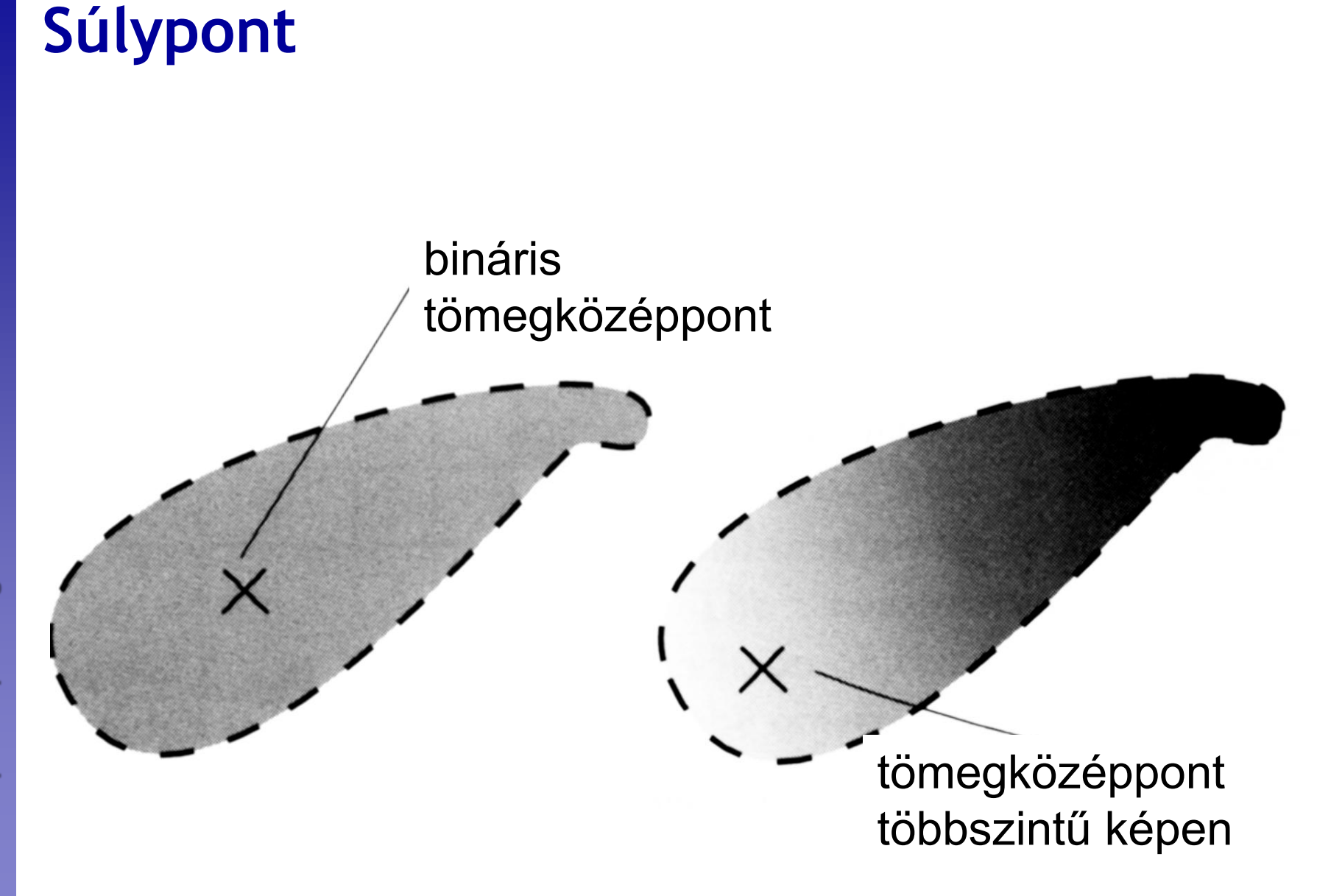

#### **Centrális momentumok**

Az *I* kép (*p+q*)-adrendű centrális (képi) momentuma:

$$
\mu_{p,q} = \sum_{x} \sum_{y} (x - \overline{x})^p \cdot (y - \overline{y})^q \cdot I(x, y)
$$

Az *S* bináris alakzat (*p+q*)-edrendű centrális (geometriai) momentuma:

$$
\mu_{p,q} = \sum_{(x,y)\in S} (x - \overline{x})^p \cdot (y - \overline{y})^q
$$

Normalizált centrális momentumok:

$$
\gamma=1+(p+q)/2
$$

**Kató Zoltán: Ipari Képfeldolgozás** 

Kató Zoltán: Ipari Képfeldolgozás

 $\eta_{p,q} = \frac{P_{\gamma q}}{P_{\gamma q}}$ 

#### **Excentricitás**

$$
\varepsilon = \frac{(\mu_{2,0} - \mu_{0,2})^2 + 4\mu_{1,1}^2}{(\mu_{2,0} + \mu_{0,2})^2}
$$

0 és 1 közötti érték.

#### **Főtengely szöge**

$$
\Phi = \frac{1}{2} \arctan\left(\frac{2\mu_{1,1}}{\mu_{2,0} - \mu_{0,2}}\right)
$$

#### **Affin invariáns momentumok**

$$
\phi_1 = \eta_{20} + \eta_{02}
$$
\n
$$
\phi_2 = (\eta_{20} - \eta_{02})^2 + 4\eta_{11}^2
$$
\n
$$
\phi_3 = (\eta_{30} - 3\eta_{12})^2 + (3\eta_{21} - \eta_{03})^2
$$
\n
$$
\phi_4 = (\eta_{30} + \eta_{12})^2 + (\eta_{21} + \eta_{03})^2
$$
\n
$$
\phi_5 = (\eta_{30} - 3\eta_{12})(\eta_{30} + \eta_{12}) \Big[ (\eta_{30} + \eta_{12})^2 - 3(\eta_{21} + \eta_{03})^2 \Big] + (3\eta_{21} - \eta_{03})(\eta_{21} + \eta_{03}) \Big[ 3(\eta_{30} + \eta_{12})^2 - (\eta_{21} + \eta_{03})^2 \Big] + 4\eta_{11}(\eta_{30} + \eta_{12})^2 - (\eta_{21} + \eta_{03})^2 \Big] + 4\eta_{11}(\eta_{30} + \eta_{12})(\eta_{21} + \eta_{03})
$$
\n
$$
\phi_7 = (3\eta_{21} - \eta_{30})(\eta_{30} + \eta_{12}) \Big[ (\eta_{30} + \eta_{12})^2 - 3(\eta_{21} + \eta_{03})^2 \Big] + (3\eta_{12} - \eta_{30})(\eta_{30} + \eta_{12}) \Big[ (\eta_{30} + \eta_{12})^2 - 3(\eta_{21} + \eta_{03})^2 \Big].
$$

#### **Felhasznált anyagok**

- **Palágyi Kálmán: Digitális Képfeldolgozás /pub/Digitalis\_kepfeldolgozas**
- **További források az egyes diákon megjelölve**